## **Adding a Rehab:**

The ATS Smartphone login allows you the ability to add a rehab session, or utilize an already created protocol to an athlete. Useful for a return to play rehab you are doing from the sideline or court.

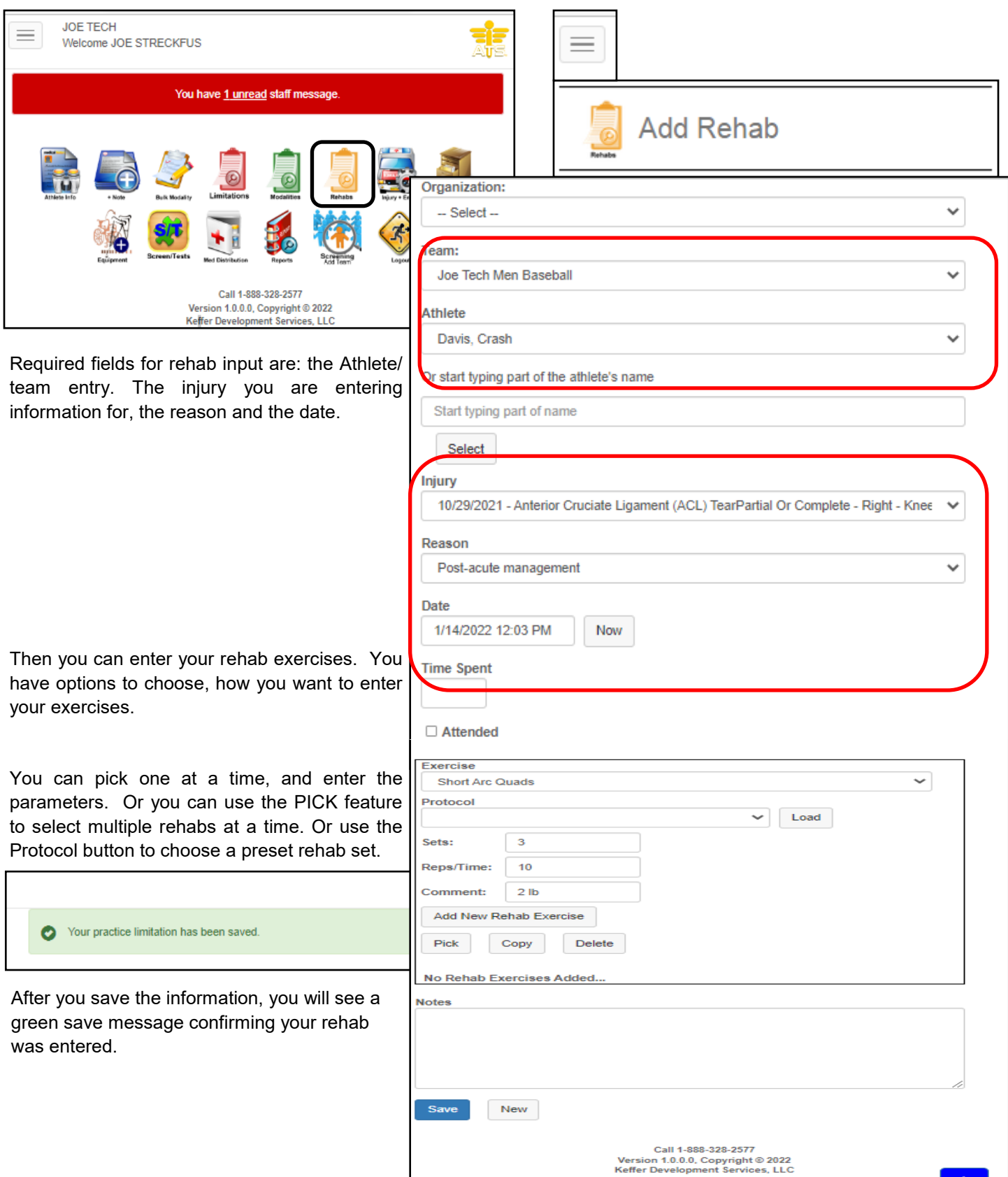